# 3D船舶モデルデータのVR・AR・3D画面への表示

川原慎太郎†, 荒木文明†, 井門俊治†† †海洋研 研究開発機構 構 地球シミ ュレータセ ンター †† †埼玉工業大 大学

### はじめに

海洋研究開発機構が所有する各種船舶の 3-D モデルデータの有効活用を目的として, VR, AR および 3D ディスプレイを用いた表示を試みた. モデルデータは使用する目的や, 作成時期により DXF 形式(\*.dxf), LightWave3D 形式(\*.lwo), Shade 形式(\*.shd), VRML 形式(\*.wrl)などデータフォーマットが異なるため, 利用方法に応じて適切なデータフォーマットへの変換を行う必要がある. 本稿では変換したファイルフォ ーマットと, 表示結果の組み合わせについて報告すると共に, 今後の活用における展望について述べる.

### VR に による表示

各種モデルデータを GFA フォーマットに変換し,AVS for CAVE による CAVE 表示を行った(図 1).変 換した GFA ファイルは CAVE 表示だけでなく, AVS/Express や MicroAVS の他, フリーの 3D AVS Player でのデスクトップ表示にも利用可能である. また, VRML データ表示用 CAVE プログラムを開発し, CAVE 上での表示を行った(図 2). 本プログラムでの VRML ファイルの読み込みには, 独自に開発した VRML パ ーサを用いている. 読み込まれた頂点および法線データ群は OpenGL により描画される.

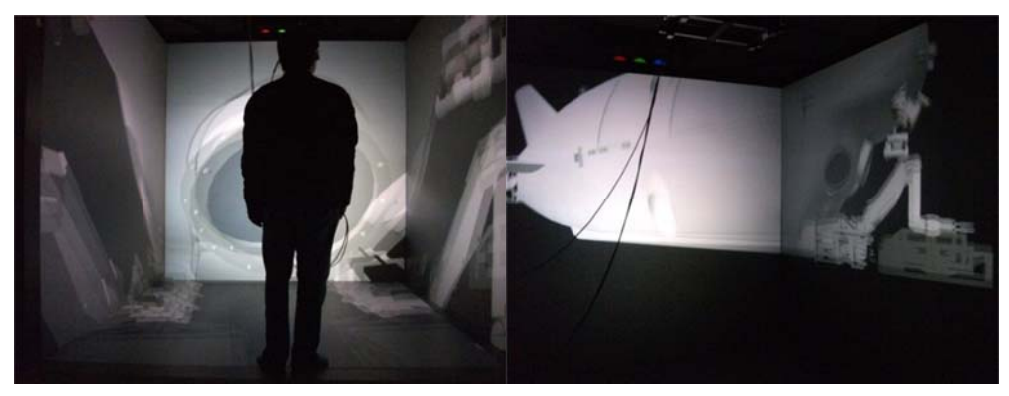

図 1 AVS for CAVE による CAVE 装置への表示

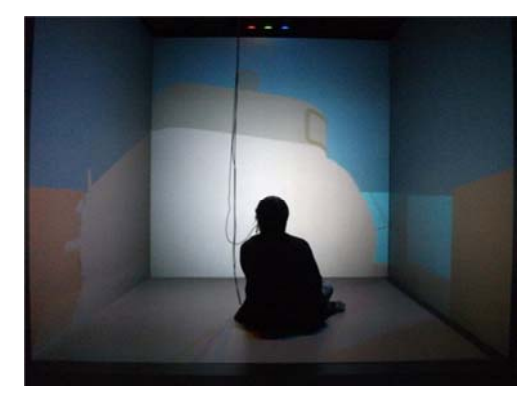

図2 開発した CAVE 用 VRML ビューアによる CAVE 装置への表示

## AR に による表示

しんかい 6500(図 3)の VRML データに対し、ARToolKit[1]+OpenVRML を使った AR 表示を行った. ARToolKit は, 拡張現実(AR:Augmented Reality)アプリケーション開発用のオープンソースの C ライブラ リである.本ライブラリを用いることで,AR アプリケーションを比較的容易に開発することが可能である. また,OpenVRML は VRML および X3D のクロスプラットフォームライブラリであり,これを用いるこ とで ARToolKit を使ったプログラムへの VRML ファイルの読み込みを可能としている. PC に接続したカ メラによりリアルタイム入力された映像中から,ARToolKit により認識された AR 用マーカの位置に 3-D モデルデータを表示させた.オリジナルの VRML データ(図 4)では船体に貼付されている船名などのテク スチャについて AR 表示(図 5)では欠落が確認できるものの, 概ね良好な表示ができていることが確認でき る. VRML 形式に変換した他の船舶データについても, しんかい同様 AR での表示を行った(図6).

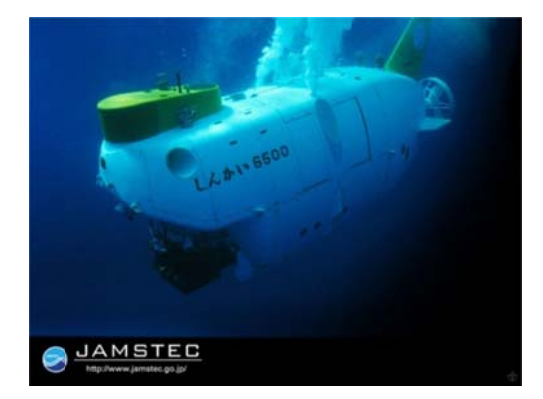

図3 しんかい 6500(JAMSTEC Web ページより)

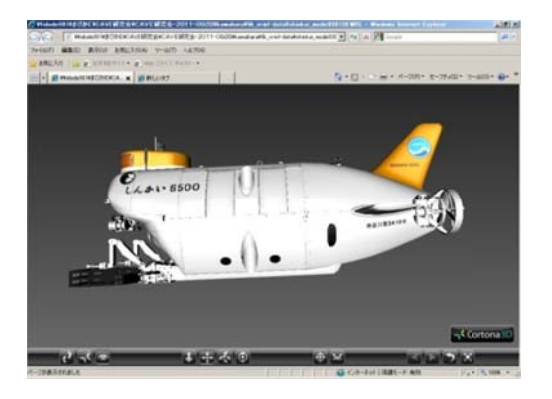

図 4 VRML ビューアでの表示

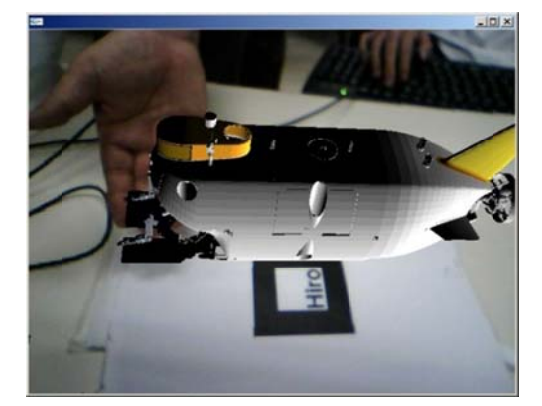

図 5 「 しんかい 6500」モデルデータの AR 表示

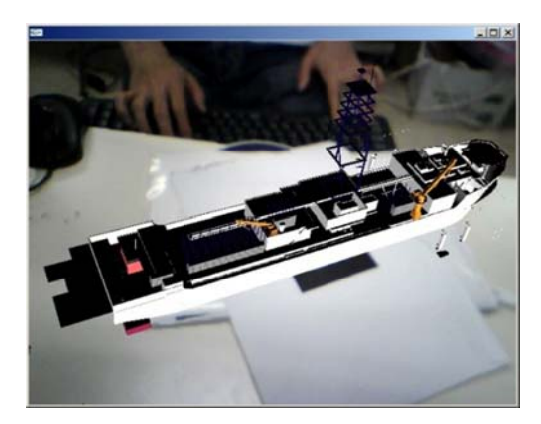

図6 「ちきゅう」の AR 表示

#### まとめ

とめ<br>各種船舶の 3·D モデルデータの有効活用を目的として,VR,AR および 3D ディスプレイを用いた表示 を試みた. 適切なファイルフォーマットへの変換を行うことにより, 各種表示法によるモデルデータの利 用が可能であることが確認できた. 今後は, VR 表示時に実寸表示した場合の臨場感の程度などについて検 証を進 進め,教育用や や展示用コンテ テンツとして利 利用することが が期待できる.

#### 謝辞

本稿におけるデータ変換,各装置への出力に御尽力いただいた埼玉工業大学 井門研究室の大学院生, 研 究生, 卒業研究生の皆さんに深謝致します.

#### 参考文 文献

[1] ARToolKit(http://www.hitl.washington.edu/artoolkit/)